Il quadro **RD "Reddito di allevamento di animali e reddito derivante da produzione di vegetali e da altre attività agricole"** la maggior parte dei dati si compila da input inserendo i dati direttamente nei campi.

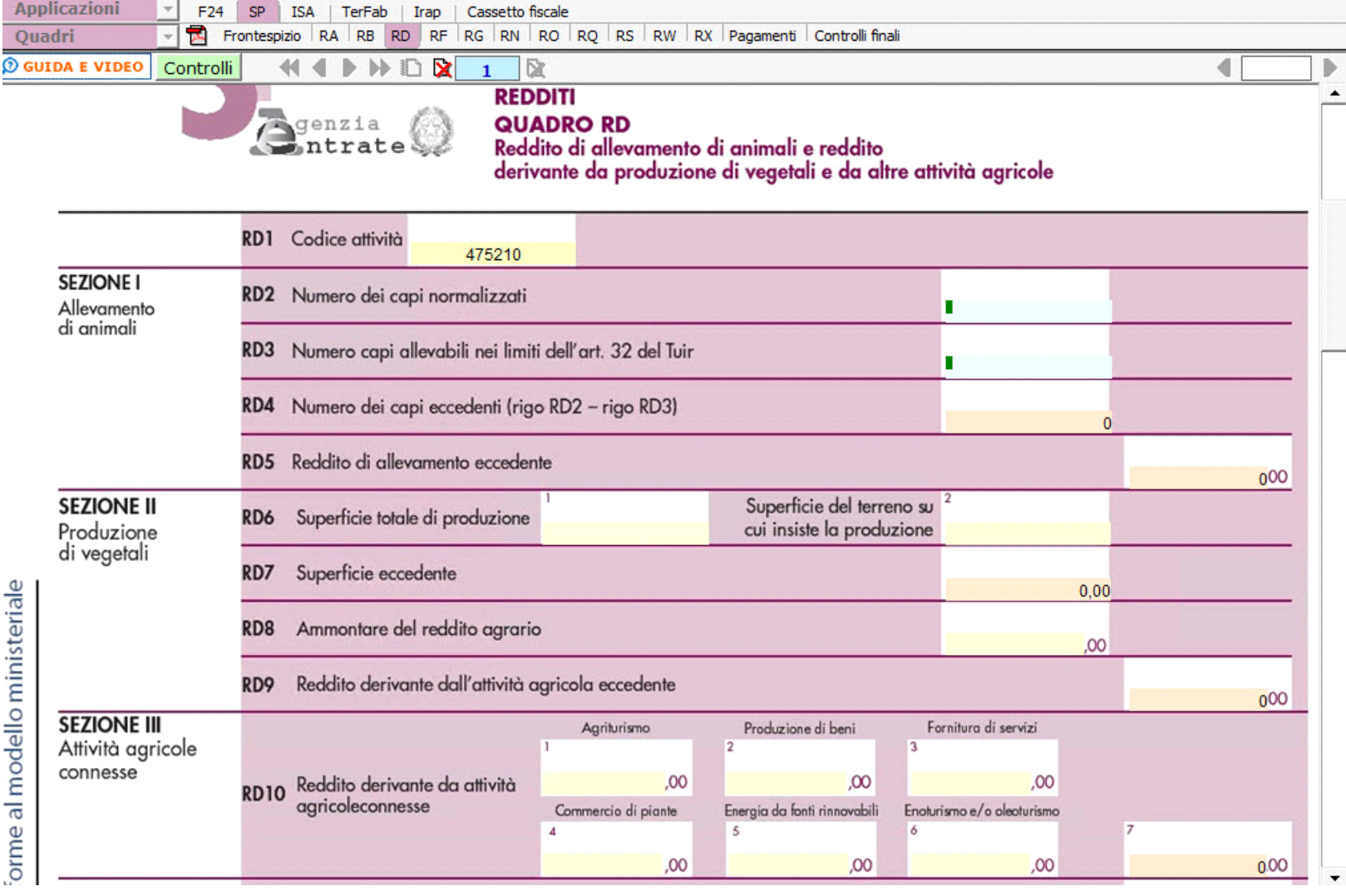

N° doc. 36847 - aggiornato il 25/05/2021 - Autore: GBsoftware S.p.A

GBsoftware S.p.A. - Via B. Oriani, 153 00197 Roma - C.Fisc. e P.Iva 07946271009 - Tel. 06.97626336 - Fax 075.9460737 - [email protected]